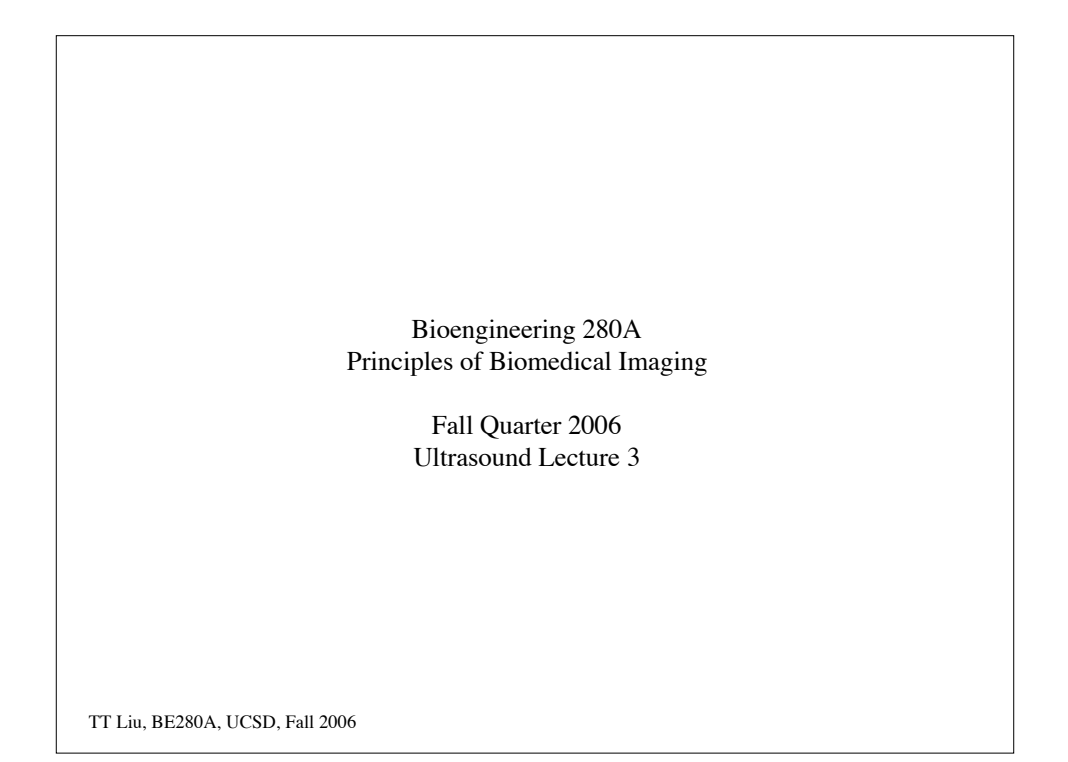

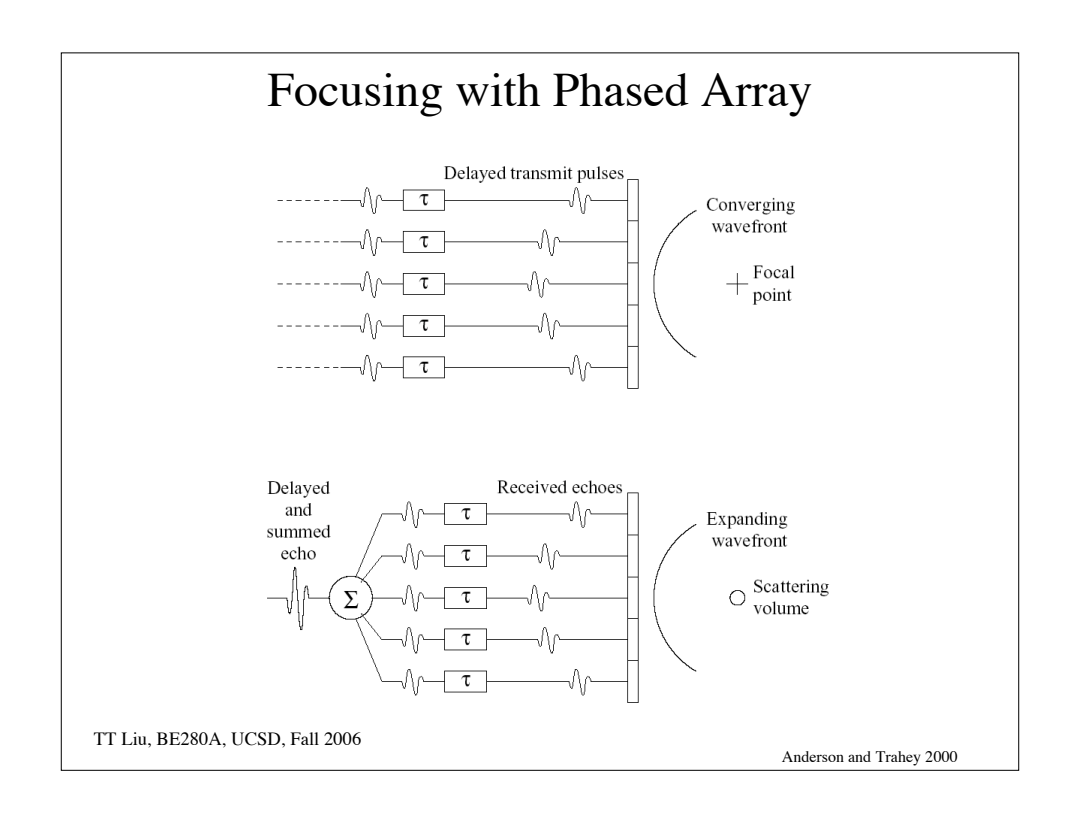

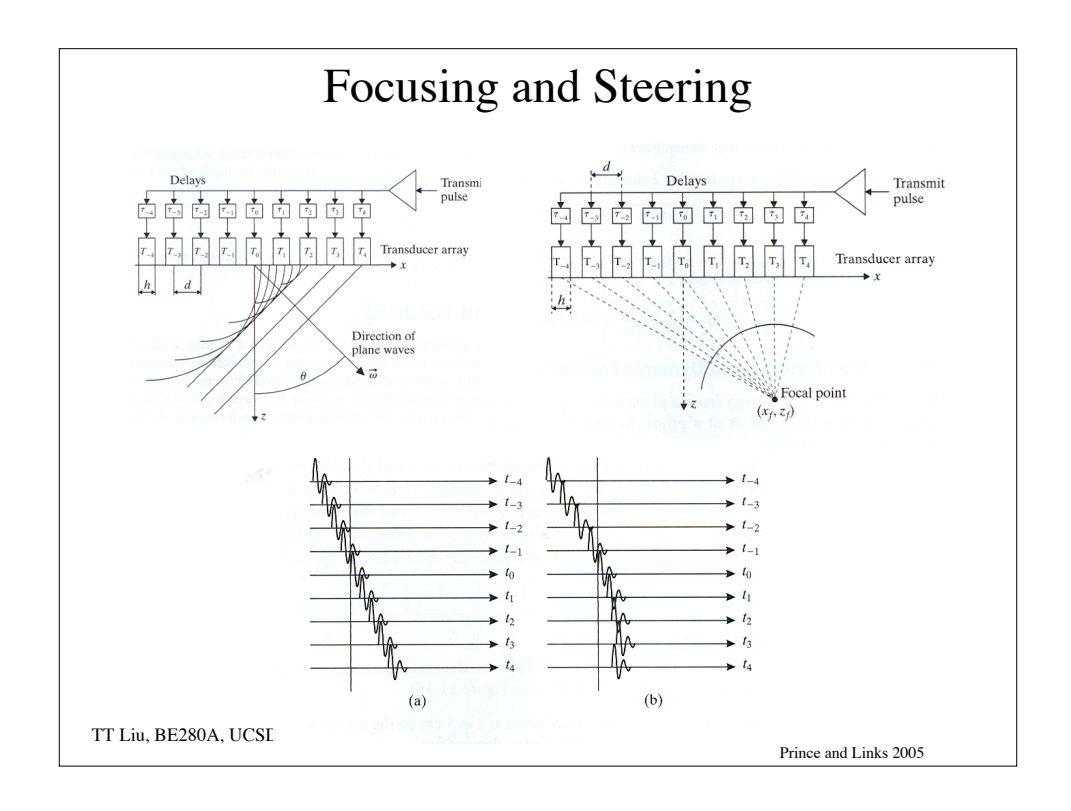

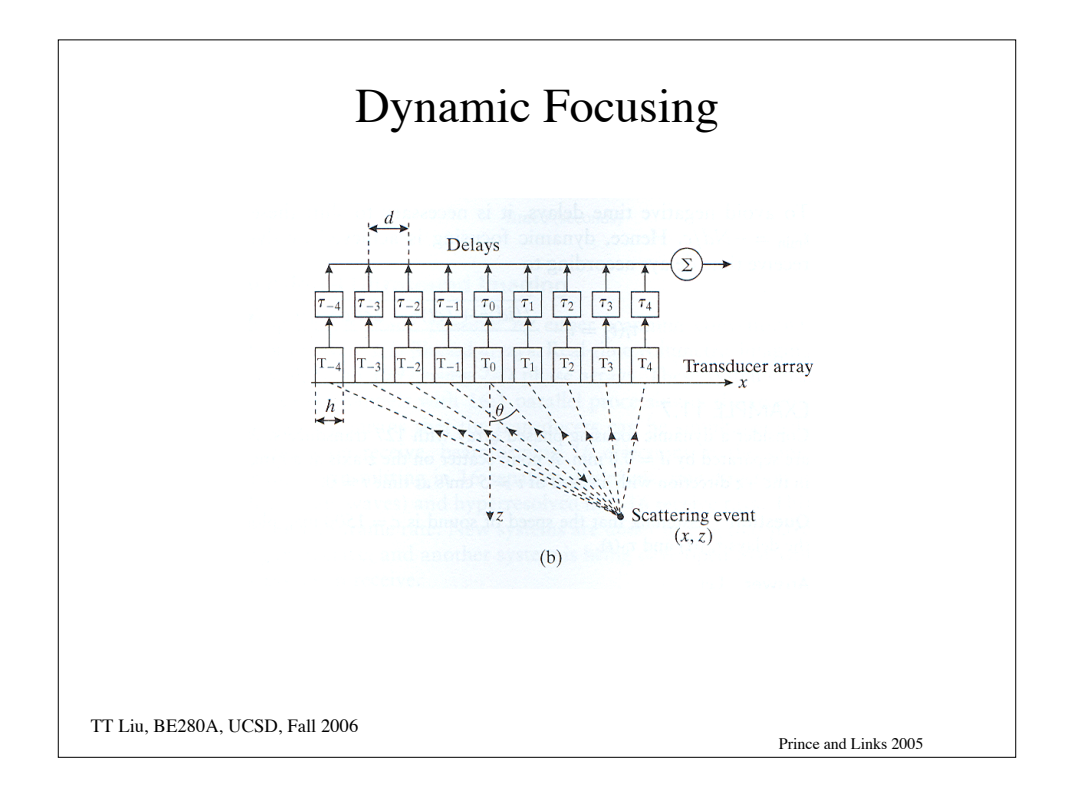

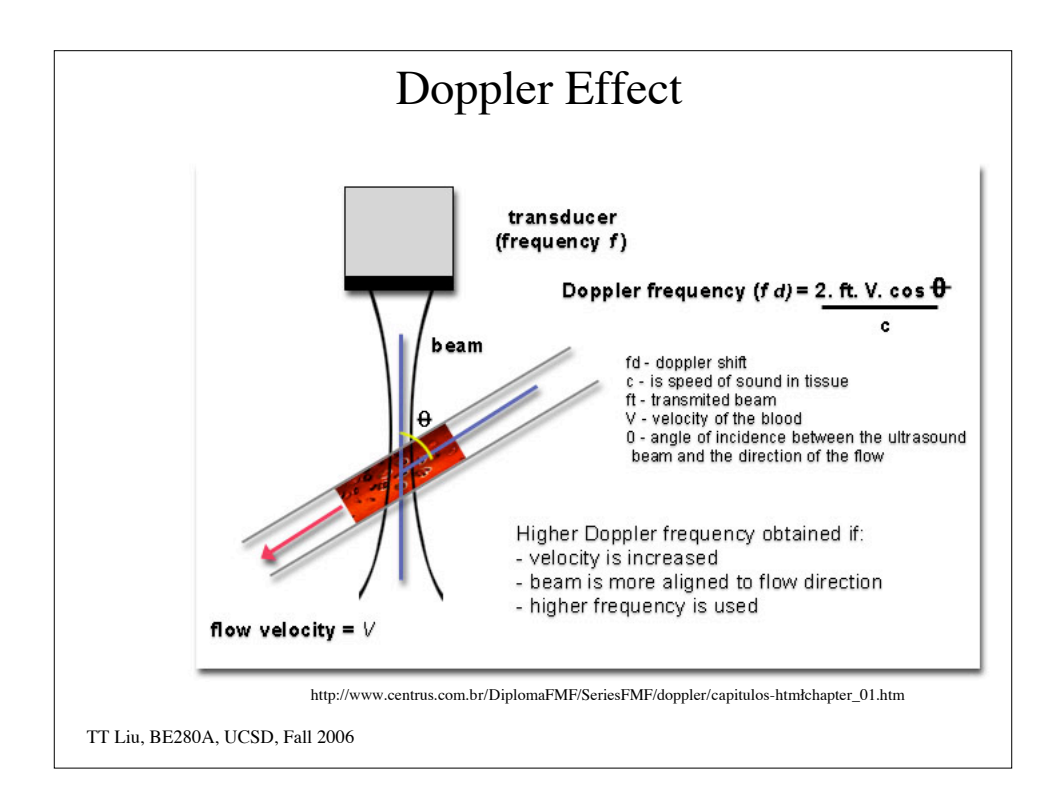

Doppler Effect  
\n
$$
\Delta f = \frac{2vf_0}{c - v} \approx \frac{2vf_0}{c}
$$
\nExample  
\n $v = 50$  cm/s  
\n $c = 1500$  m/s  
\n $f0 = 5$  MHz  
\n $\frac{2vf_0}{c} = 3333$  Hz

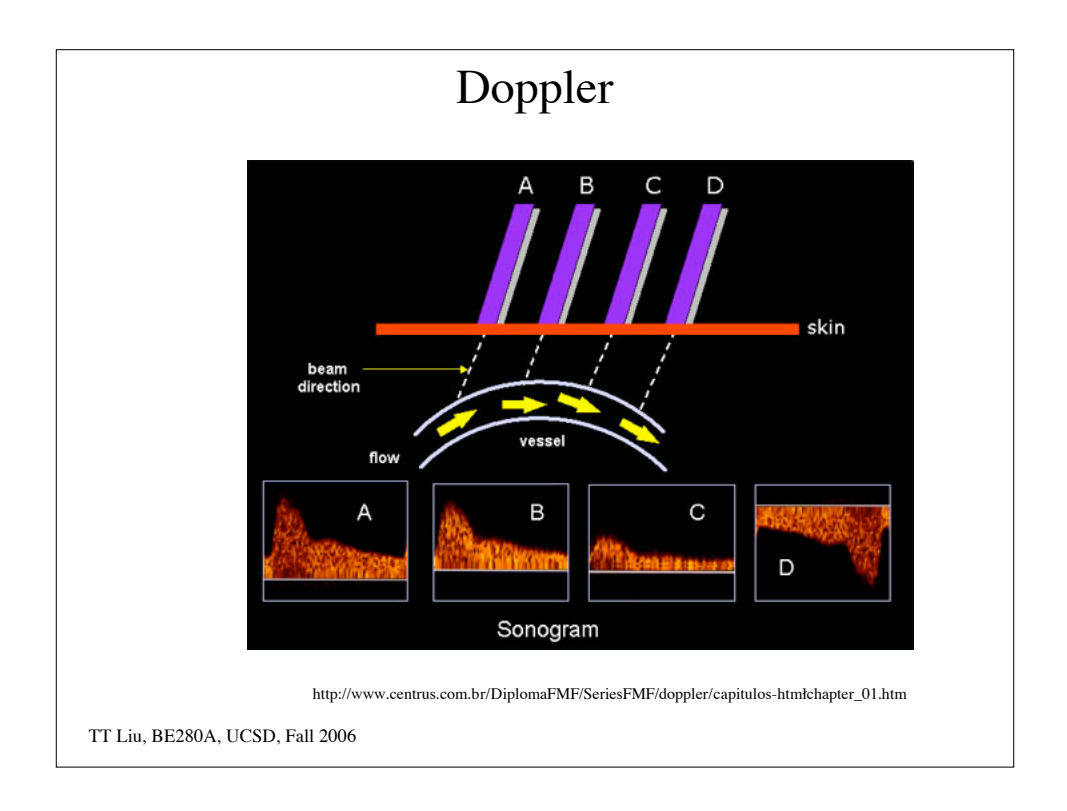

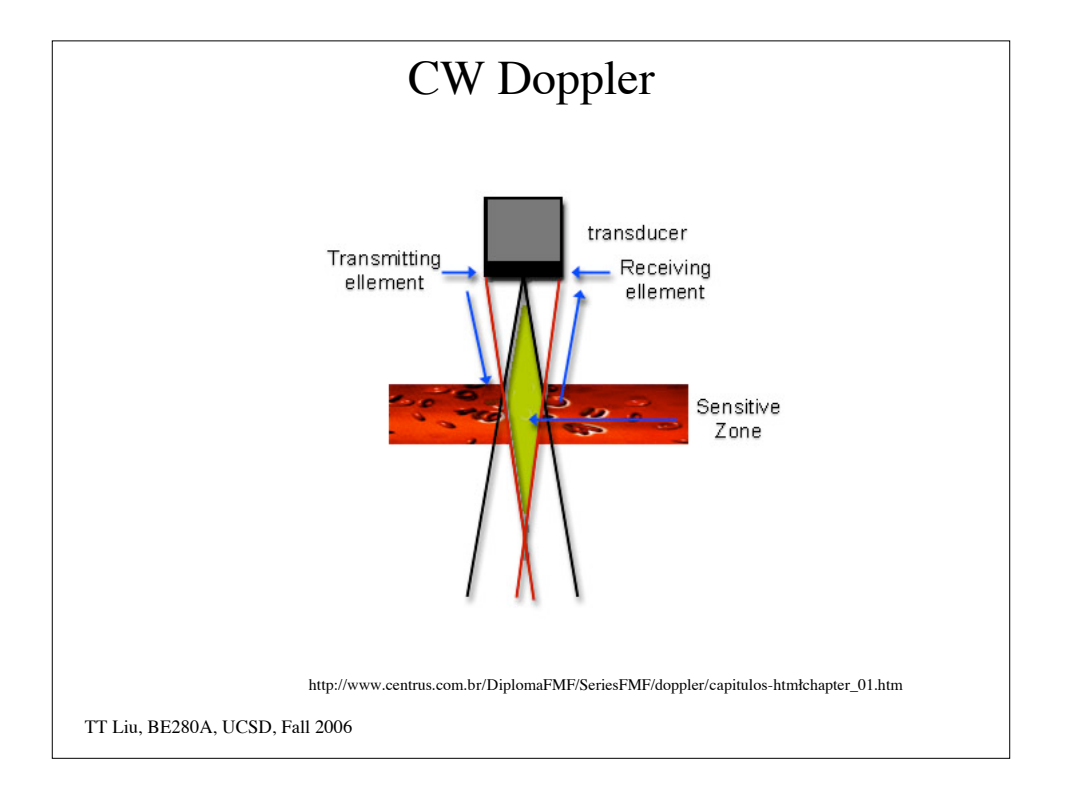

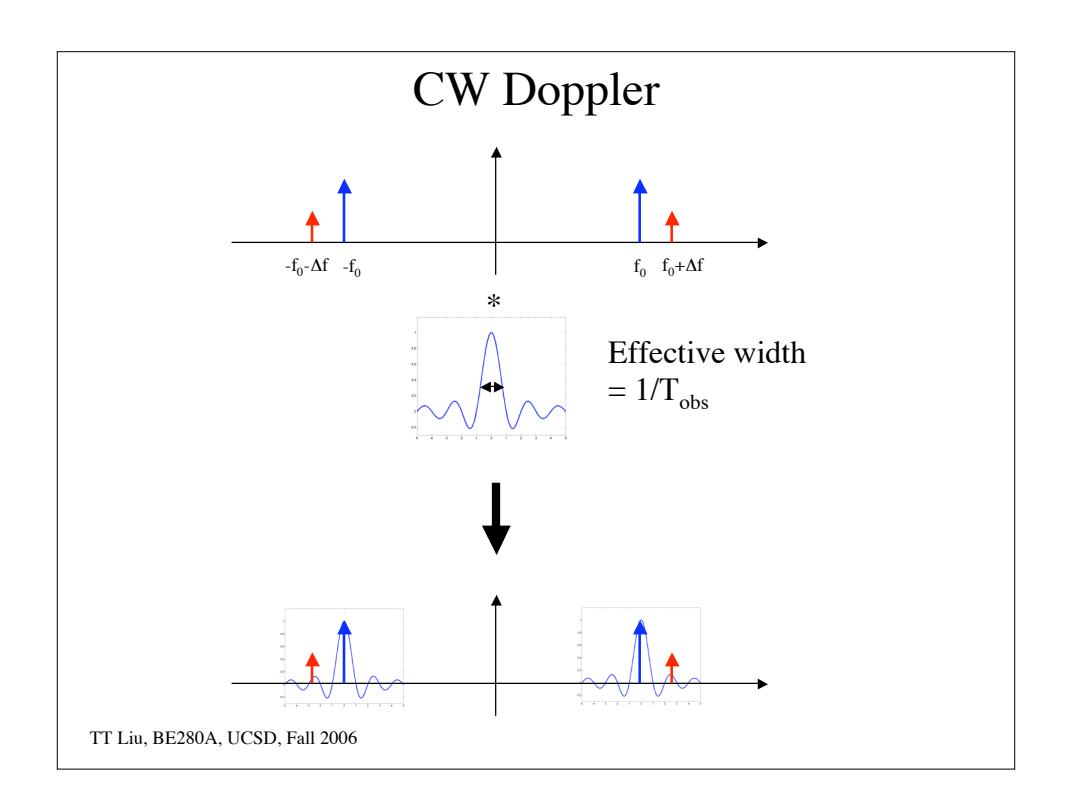

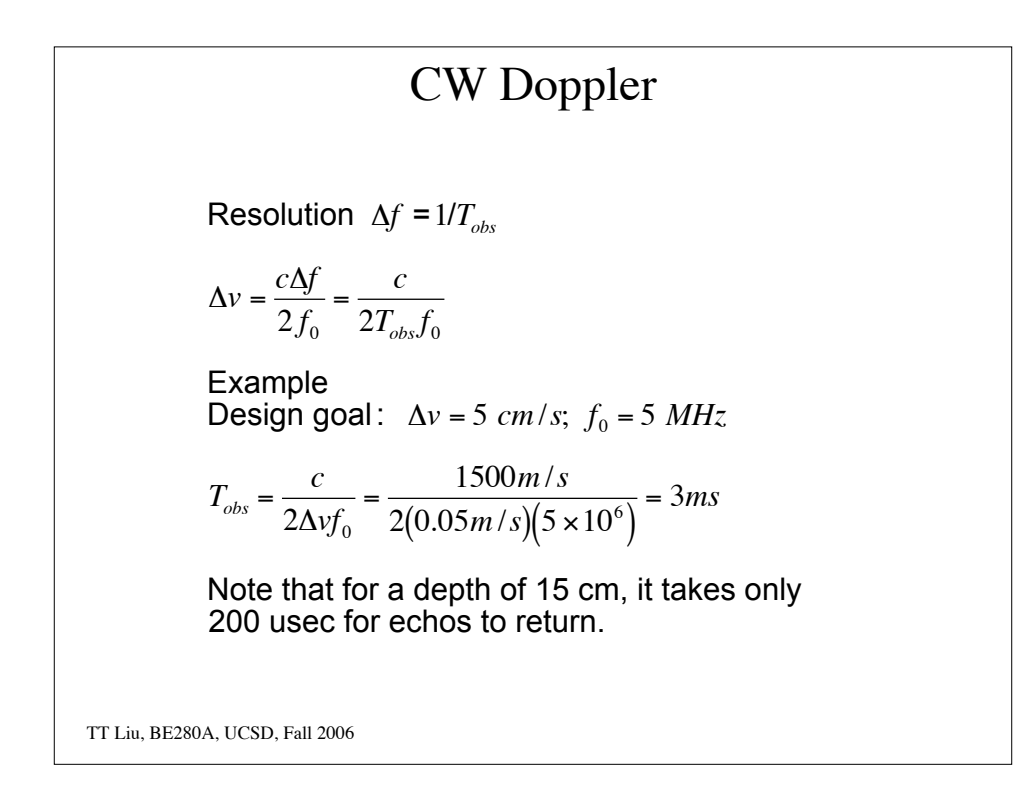

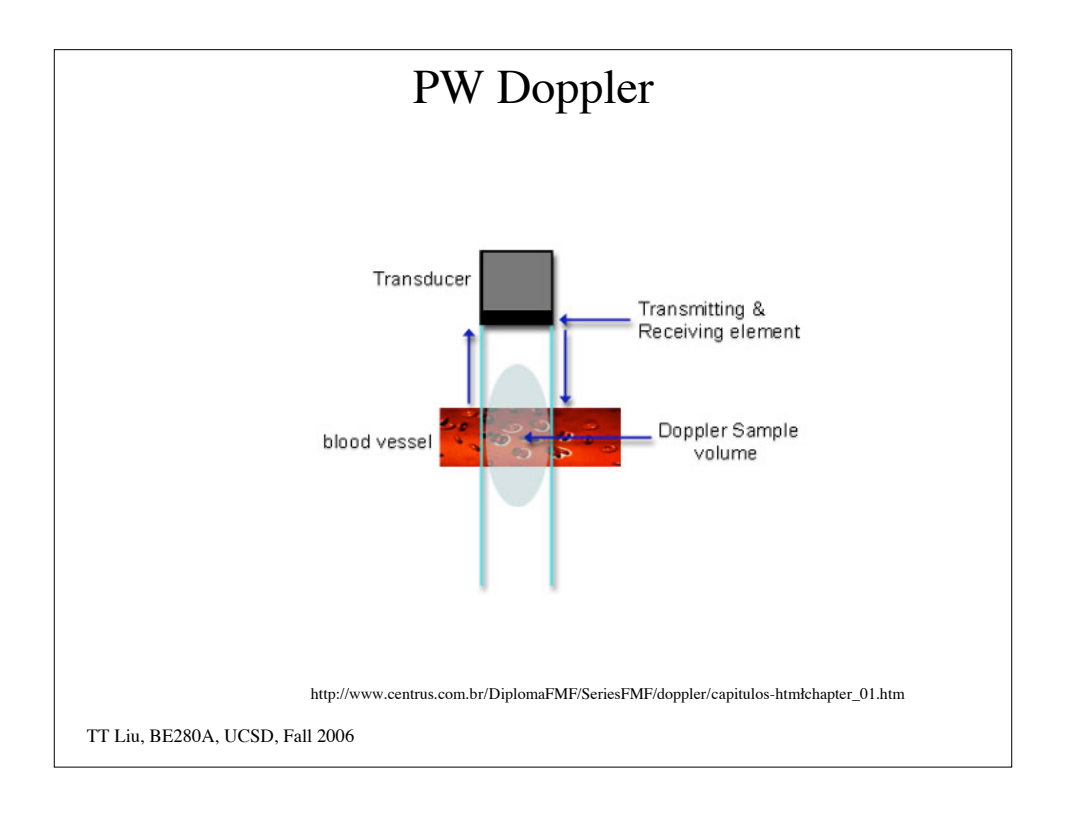

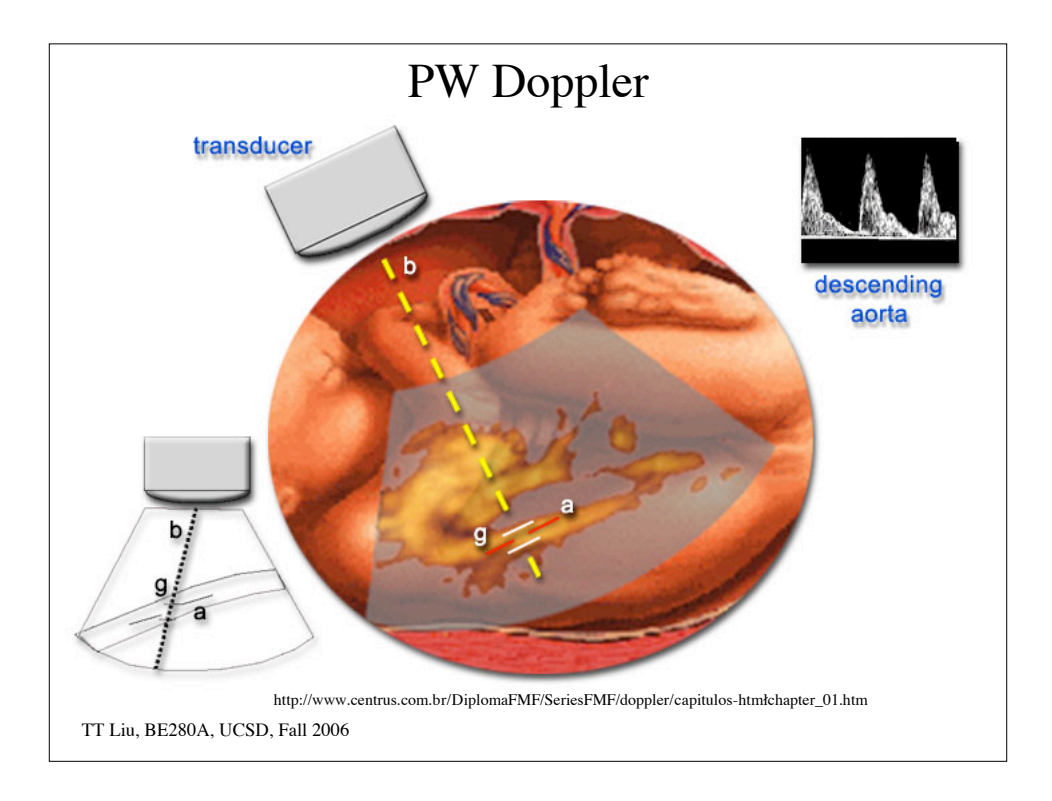

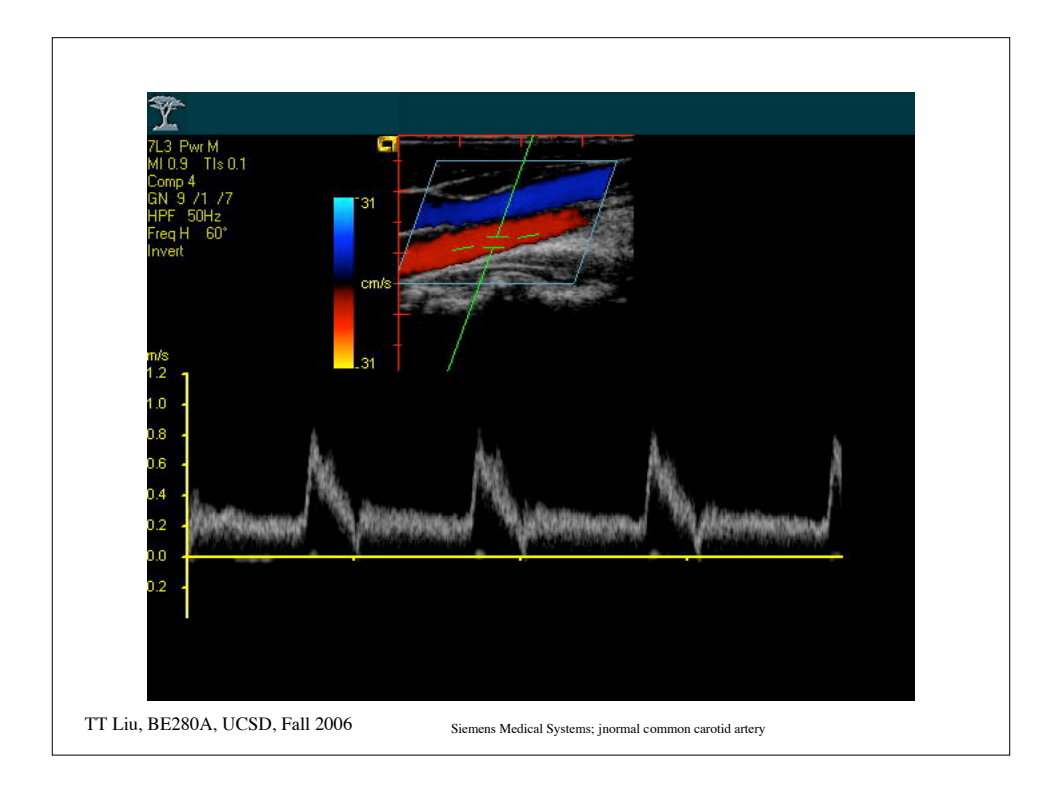

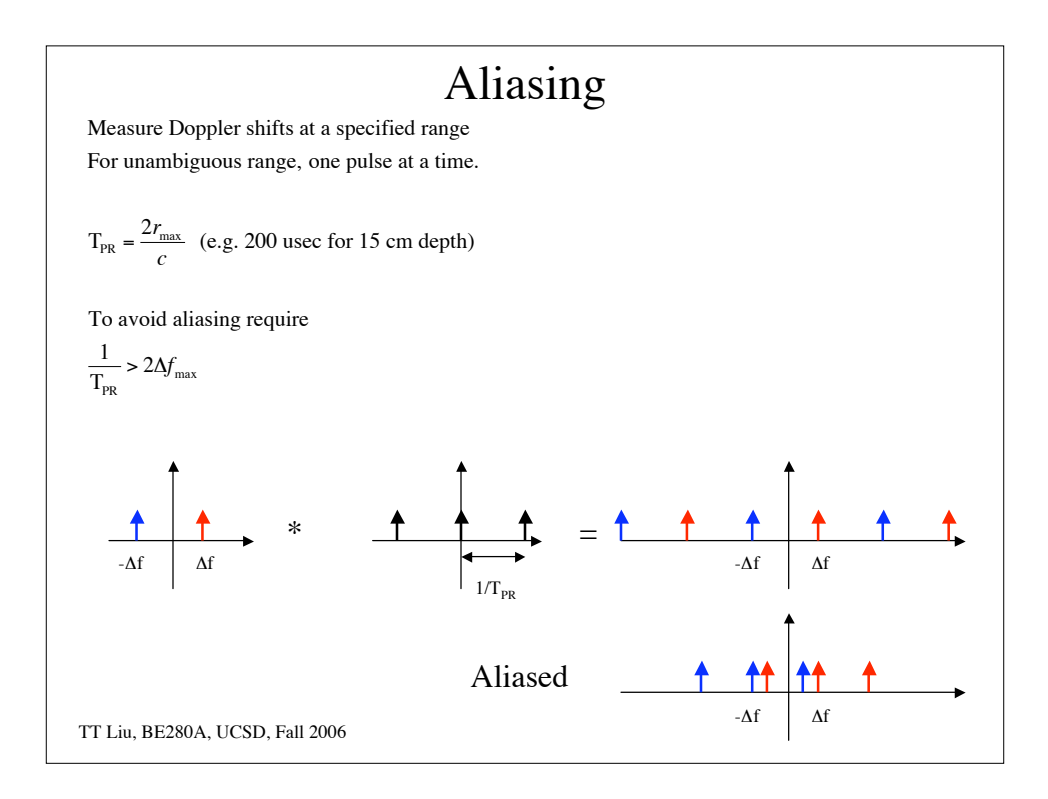

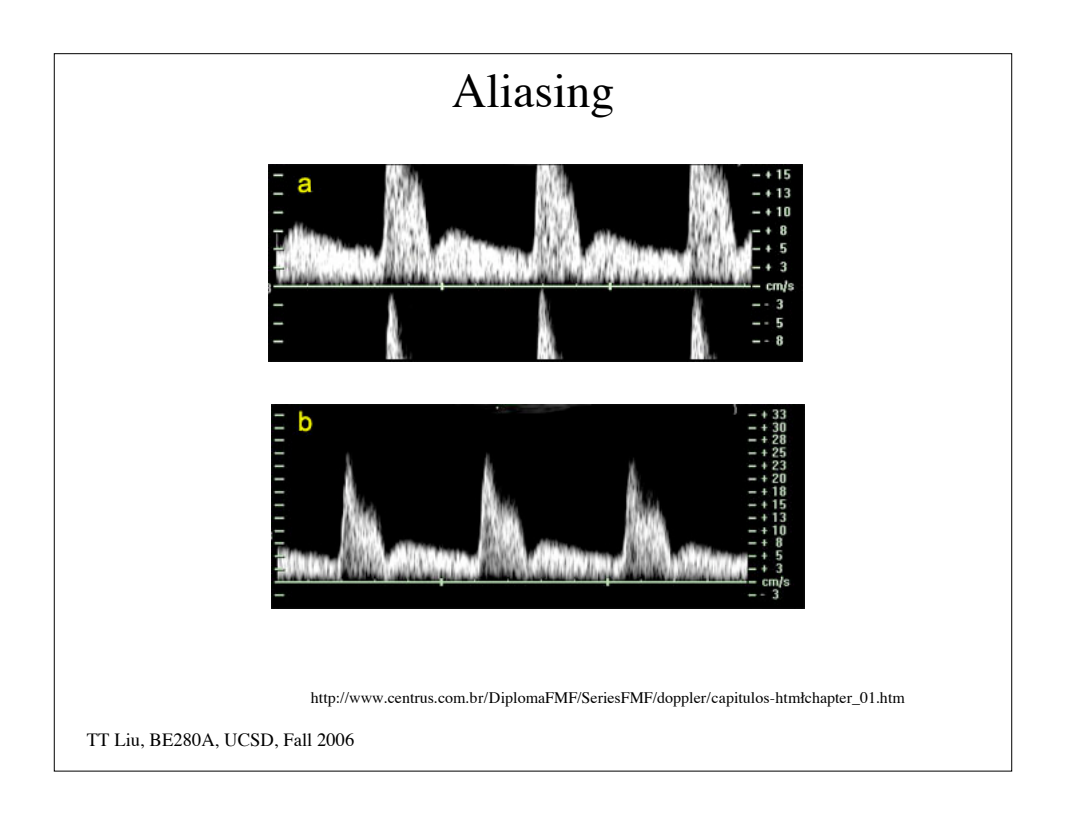

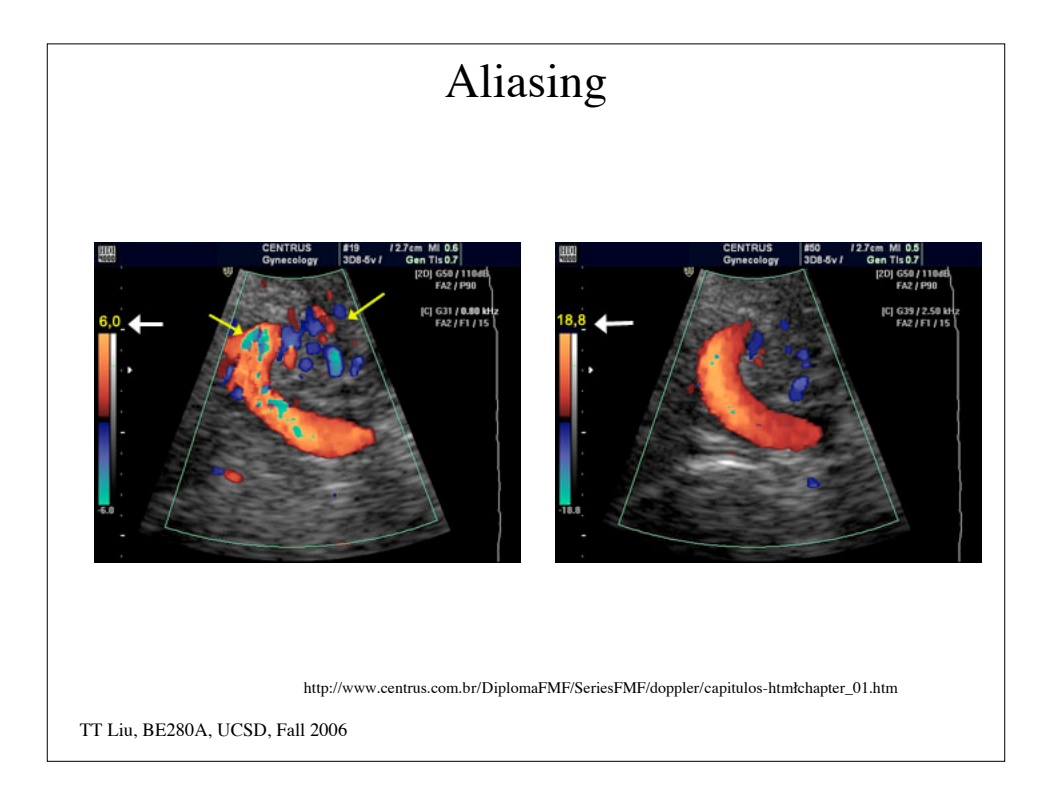

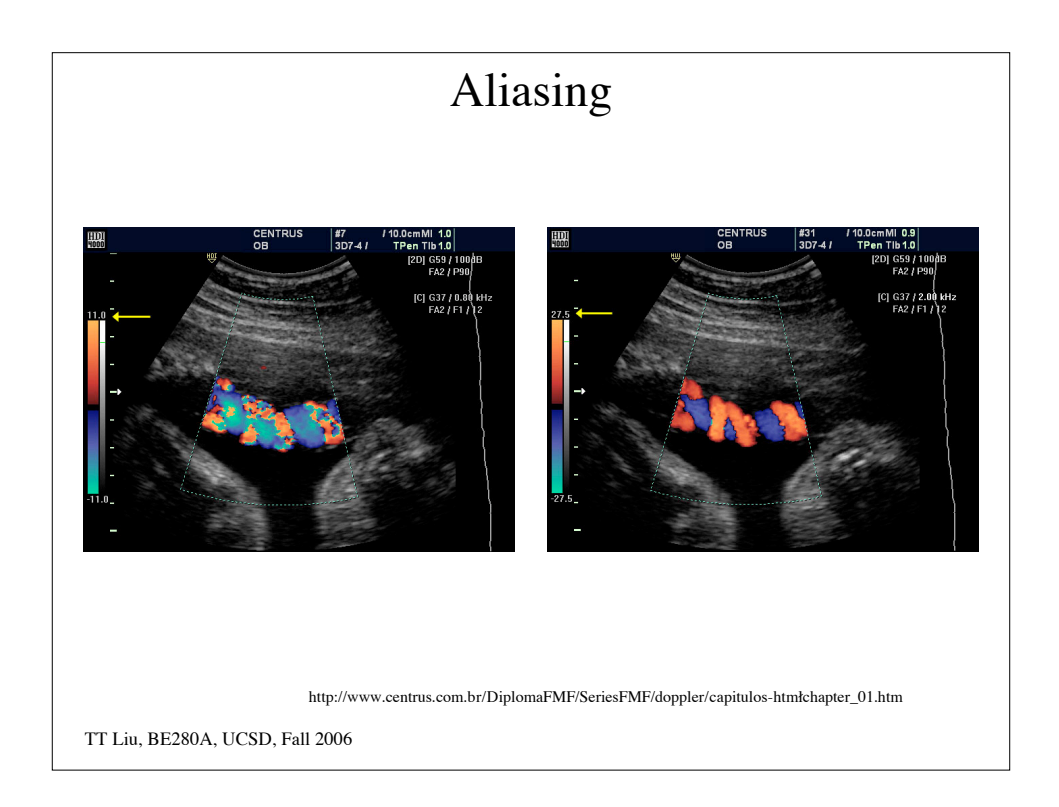

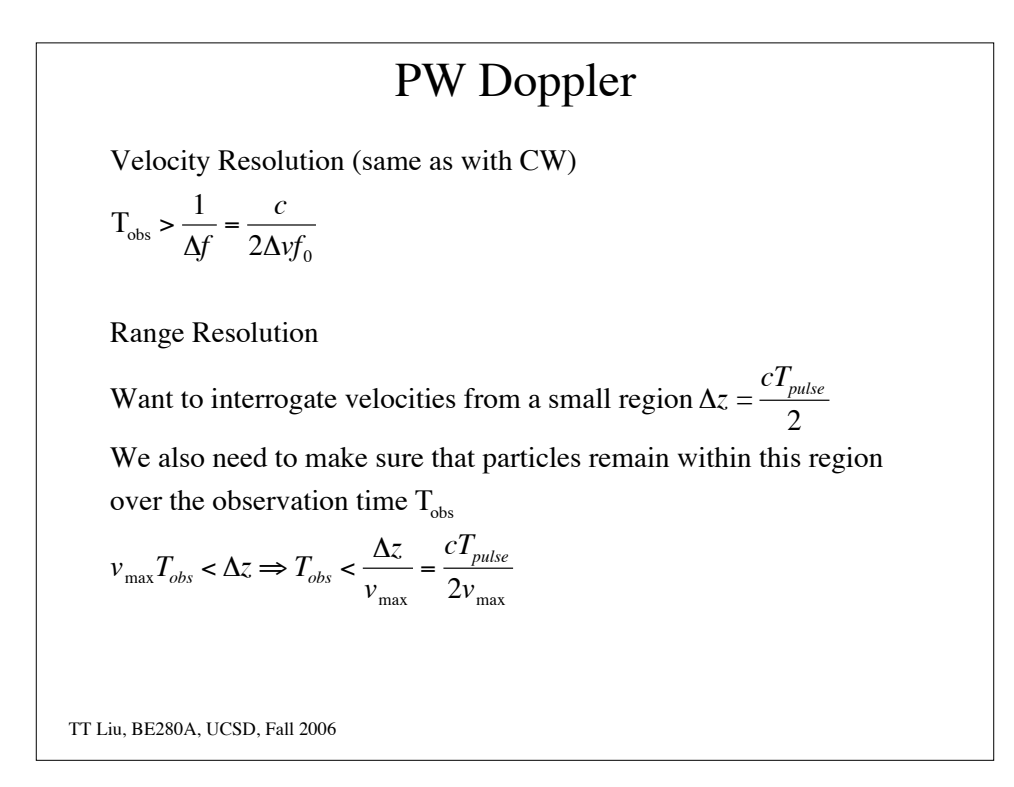

PW Doppler Design Example  $R_{\text{max}} = 6 \text{ cm} \implies T_{\text{PR}} = \frac{2(0.06m)}{1500m \text{ kg}}$  $\frac{2(0.60m)}{1500m/s}$  = 80  $\mu$ sec 1  $\frac{1}{T_{PR}}$  > 2 $\Delta f_{max}$  =  $\frac{4v_{max}f_0}{c}$ *c c*  $\frac{C}{4T_{\text{PR}} f_0}$  > *v*<sub>max</sub>  $\Rightarrow$  for  $f_0 = 5 MHz$  we find that *v*<sub>max</sub> < 93.75*cm*/*s* If we choose  $\Delta v = 1$ *cm* /*s* then  $T_{obs} = \frac{c}{2\Delta v}$  $\frac{c}{2\Delta v_{\text{max}}f_0} = 15ms$ Range resolution :  $\Delta z > v_{\text{max}} T_{obs} = 1.4 \text{ cm}$  $T_{\text{pulse}} = \frac{2\Delta z}{a}$  $\frac{2c}{c}$  = 18.8*u* sec

TT Liu, BE280A, UCSD, Fall 2006